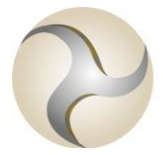

**ISLE OF MAN** FINANCIAL SERVICES AUTHORITY

Lught-Reill Shirveishyn Argidoil Ellan Vannin

### **GUIDANCE FOR PREPARING INVESTMENT BUSINESS & FUNDS STATISTICAL RETURN**

### **Contents**

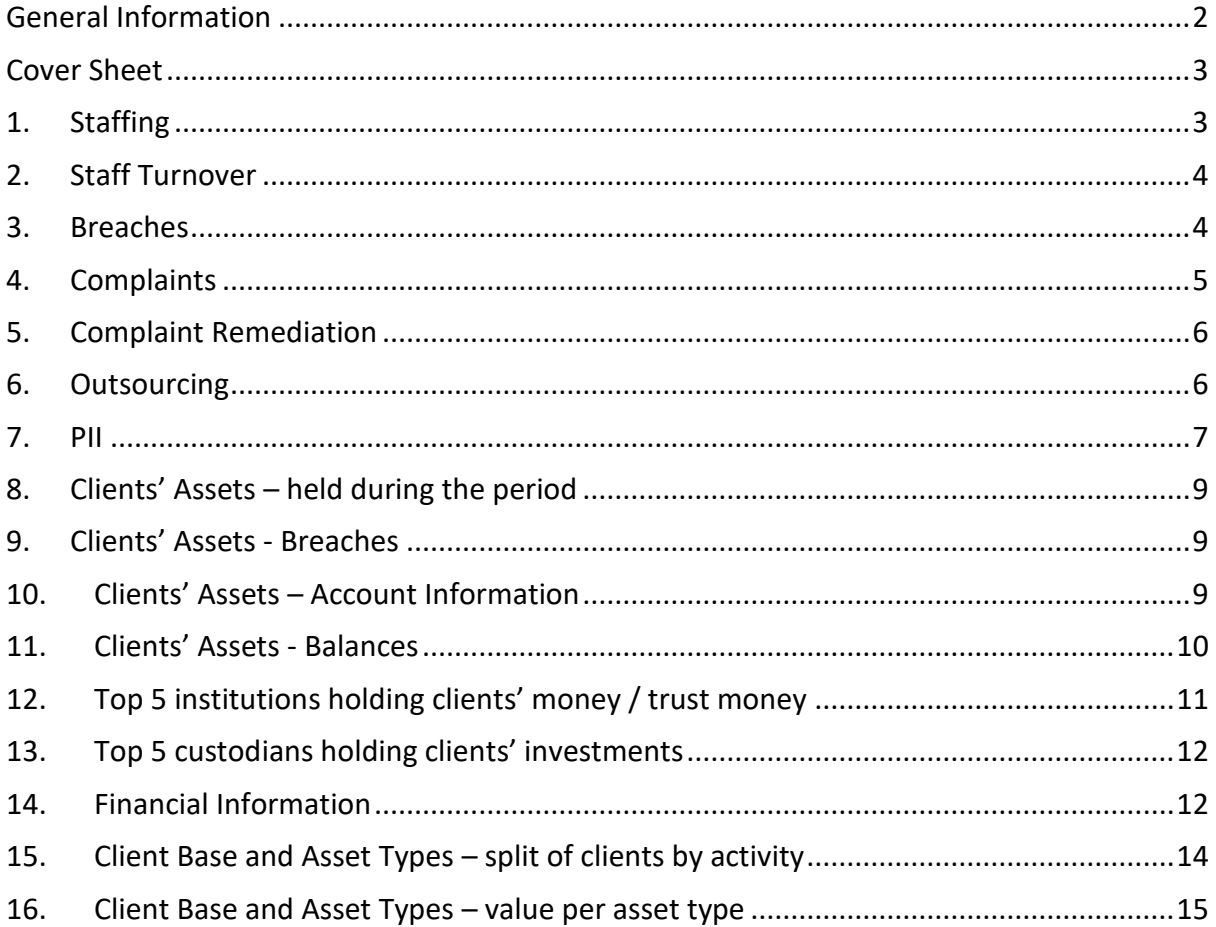

#### <span id="page-1-0"></span>**General Information**

- A. The Investment Business & Funds statistical return (the "return") is applicable to all firms licensed under the Financial Services Act 2008 to conduct any combination of Class 2 and/or Class 3 regulated activity, except the following:
	- Class 4 / 5 licenceholders with associated ancillary permissions (for example Class 3 services to exempt schemes);
	- Firms only holding any combination of Class 2(3), (6) and (7), with no other Class 2 permissions (financial advisers);
	- Class 1 licenceholders.

1

This guidance document provides direction on how to complete the return. All firms must complete all relevant sections of the submission template, in accordance with this guidance. Grey areas within the tables in the return are input cells. Blue areas within tables are calculated fields or fields where no entry is required/permitted.

- B. The spreadsheet workbook is "protected" to prevent alterations to the return structure and content in order for the return to be successfully submitted to the Authority's data warehouse. You must not tamper with the spreadsheet protection and validation or alter the structure or validation by adding or removing spreadsheet tabs or fields.
- C. The default value in all grey data cells for completion must be zero (where no other value is entered) and must not be left blank. Any monetary amounts must be reported in GBP.
- D. Firms should submit the return to **[returns@iomfsa.im](mailto:returns@iomfsa.im)**. The reporting date is 31 December. Firms must submit the return annually, within four months of each reporting date (i.e. by 30 April). For the purpose of the return, the reporting period is the 12 months preceding the reporting date (01/01/20YY to 31/12/20YY), and the accounting period means the firm's latest 12 month fiscal period for which audited financial information is available<sup>1</sup>.
- E. Send any enquiries regarding the completion of the return, or the interpretation of this guidance, to **returns@iomfsa.im**.
- F. The return contains free text comments boxes that allow firms to provide any commentary that is relevant to the completion of return sections.

 $1$  Note: this means that the accounting period should normally reflect a year end within the reporting period, including if the accounting year end is December (as the audited accounts should be completed and available prior to the 30 April submission date).

G. Under Section 40 of the Financial Services Act 2008 a person commits an offence if they knowingly or recklessly give any information to the Authority which is false or misleading.

#### <span id="page-2-0"></span>**Cover Sheet**

- A. The current return version number is 1.0, as stated in cell E3 of the Cover Sheet of the return template available on our website. This version must be used otherwise the return will be rejected.
- B. Completion of the Cover Sheet spreadsheet is mandatory and the form sections should be completed as follows:
	- **Firm Information**: Input the full registered name of the firm. For this return type and name the reporting period should be 01/01/20YY (date from) and 31/12/20YY (date to). New firms should input the date of licensing/registration for the "Date Return From" field.
	- **Firm Declaration**: A Notified and Accepted role holder within the firm or an R17 Notified Only role holder must complete the Firm Declaration. The primary Controlled Function(s) held should be input in the "Position" field. [Please note that only one signatory is required for this return].
	- **Comments:** Additional information to explain the data submitted may be input to this non-mandatory free text field. For example, you may explain any material variances or assumptions made.
- C. Note: validation is embedded into the Cover Sheet; if cell G2 shows an "Incomplete" error message this means either the Cover Sheet or content of the return is insufficiently completed. You can review column G to help determine the cause of the issue. Cell G2 must show as "complete" or the return will be rejected by the data warehouse.

### <span id="page-2-1"></span>**1. Staffing**

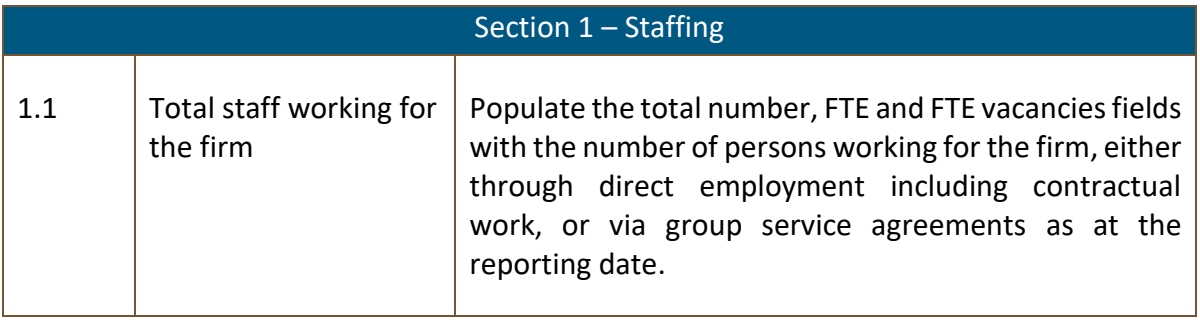

 $\overline{\phantom{0}}$ 

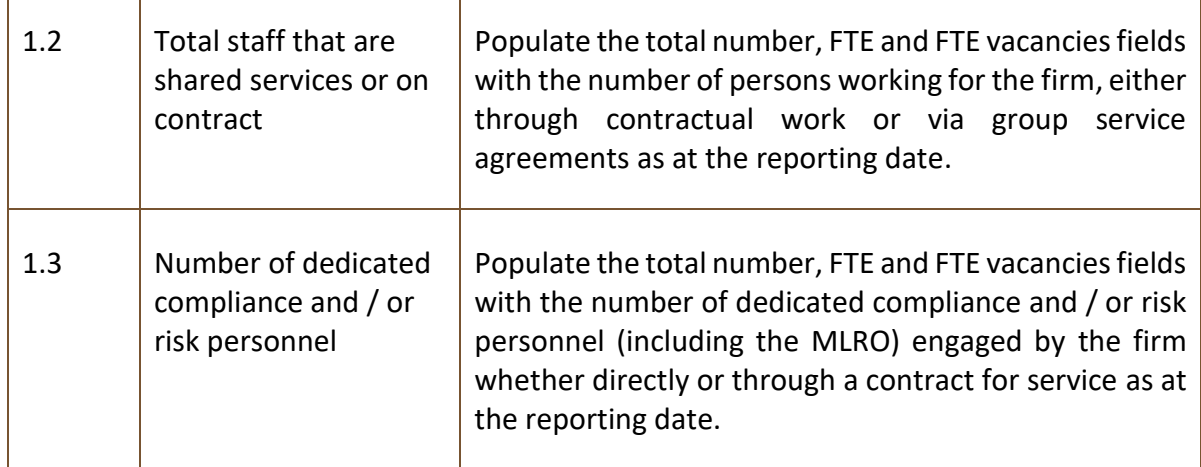

#### <span id="page-3-0"></span>**2. Staff Turnover**

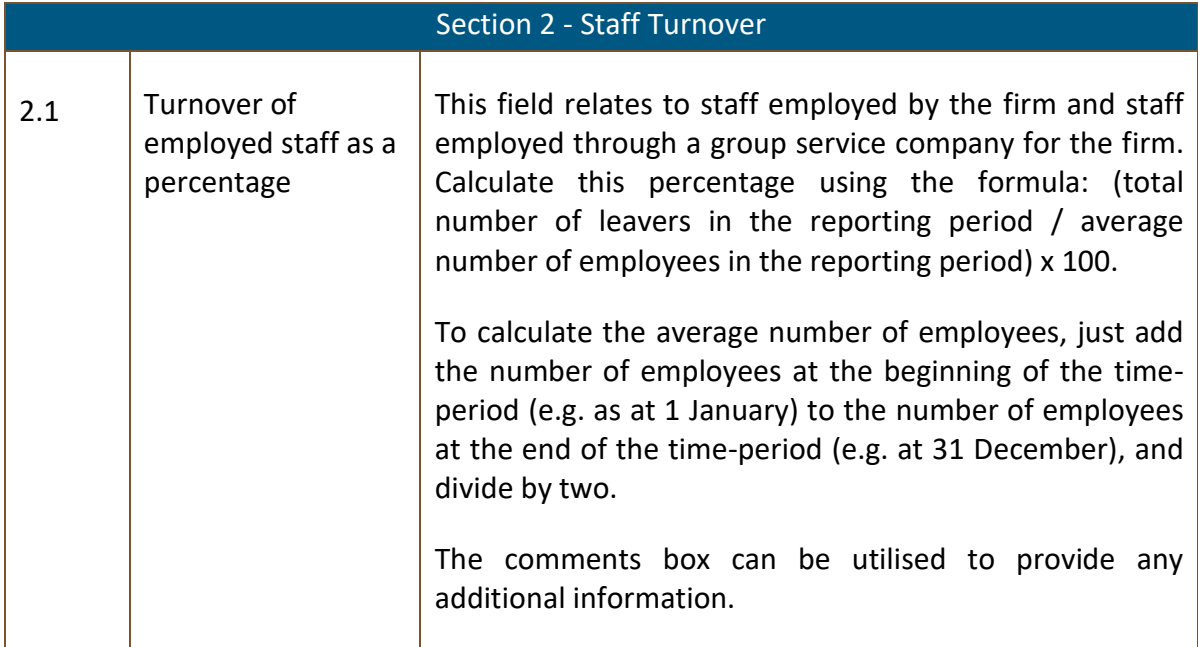

#### <span id="page-3-1"></span>**3. Breaches**

1

| Section 3 - Breaches / contraventions |                                                                                      |                                                                                                    |
|---------------------------------------|--------------------------------------------------------------------------------------|----------------------------------------------------------------------------------------------------|
| 3.1                                   | Total number<br>breaches/<br>contraventions<br>identified in the<br>reporting period | of The sum of cells D4 and E4 should equal the total number<br>recorded on the firm's breach register <sup>2</sup> during the<br>reporting period. The firm's judgement is required to<br>determine the materiality <sup>3</sup> of any breach. The firm may |

<sup>&</sup>lt;sup>2</sup> The breach register must include all breaches of the regulatory requirements (as defined in Rule 8.1 of the Financial Services Rule Book) applicable to the firm.

<sup>3</sup> Guidance on what constitutes a "material" breach is available **[here](https://www.iomfsa.im/media/1542/rulebreaches814.pdf)**.

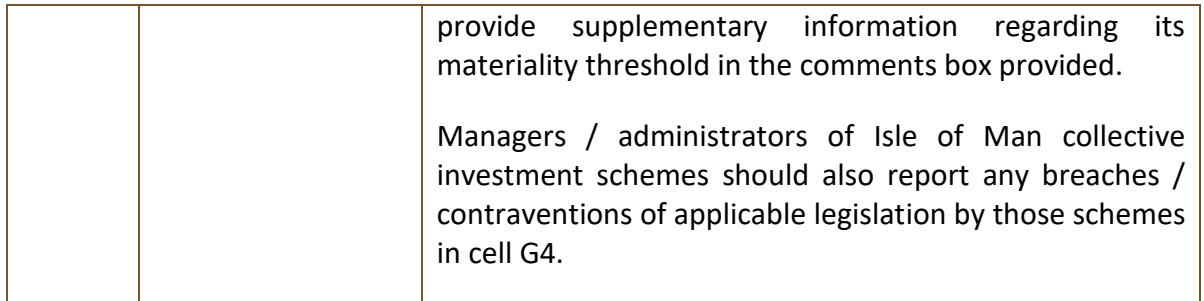

# <span id="page-4-0"></span>**4. Complaints**

<span id="page-4-1"></span>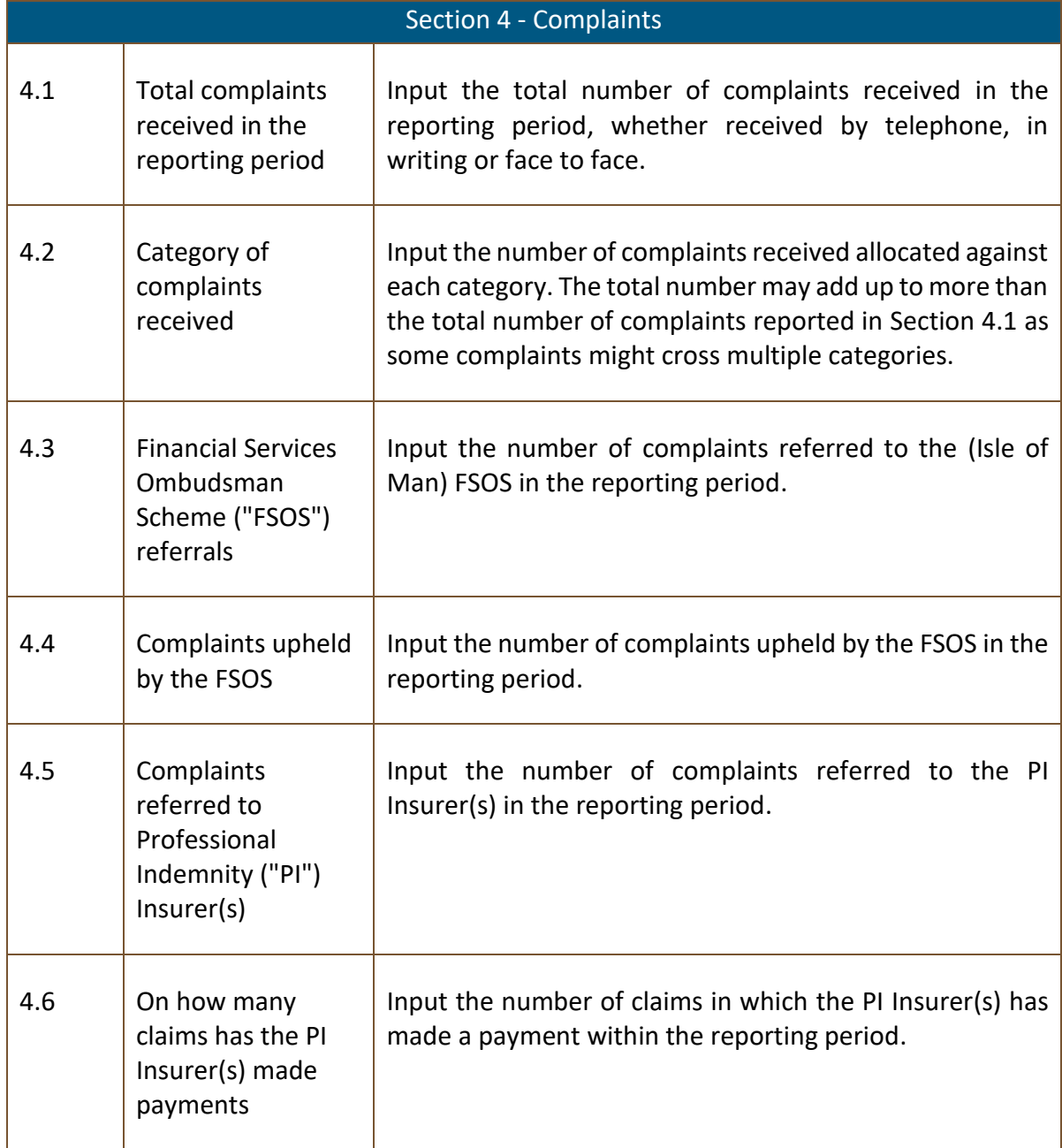

### **5. Complaint Remediation**

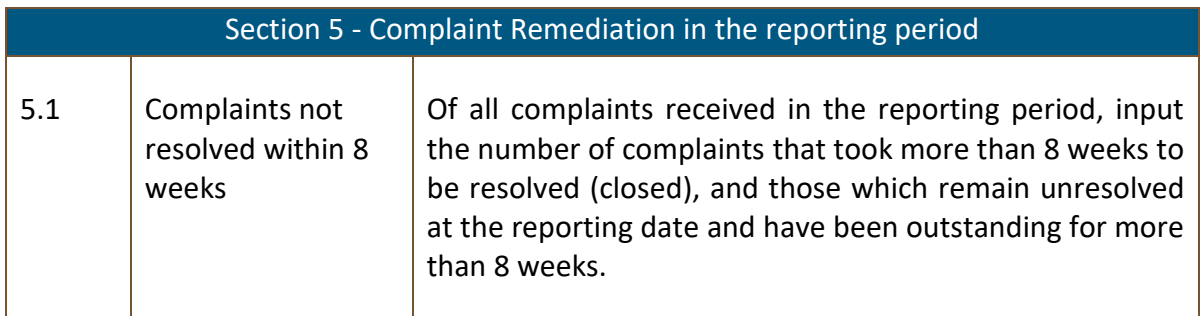

### <span id="page-5-0"></span>**6. Outsourcing**

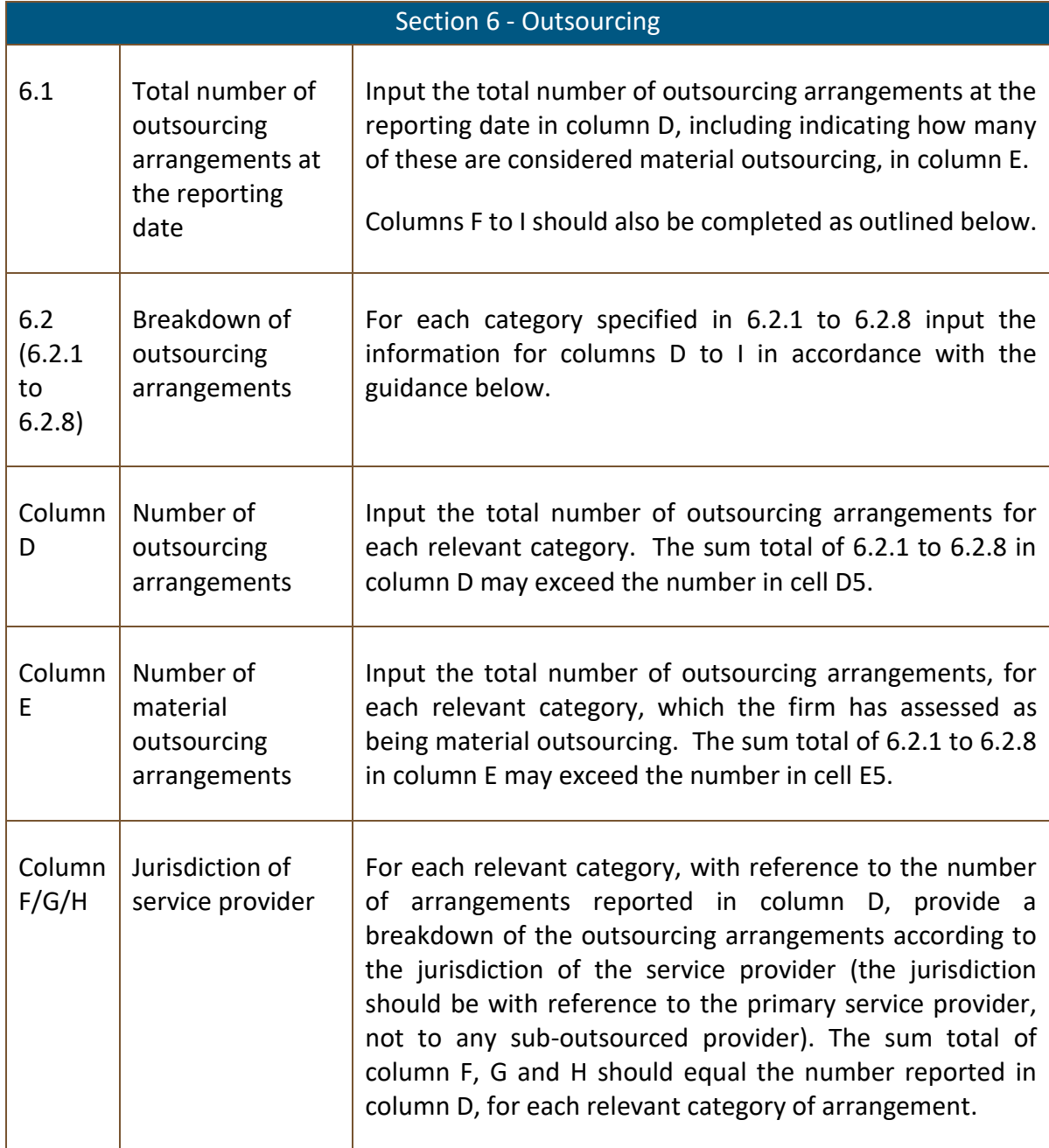

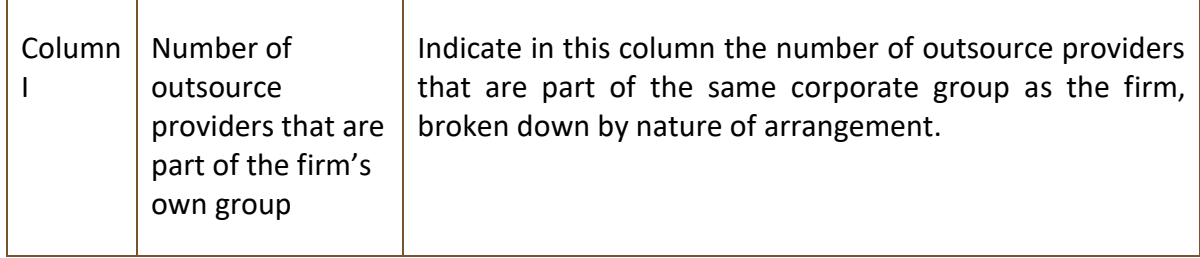

#### <span id="page-6-0"></span>**7. PII**

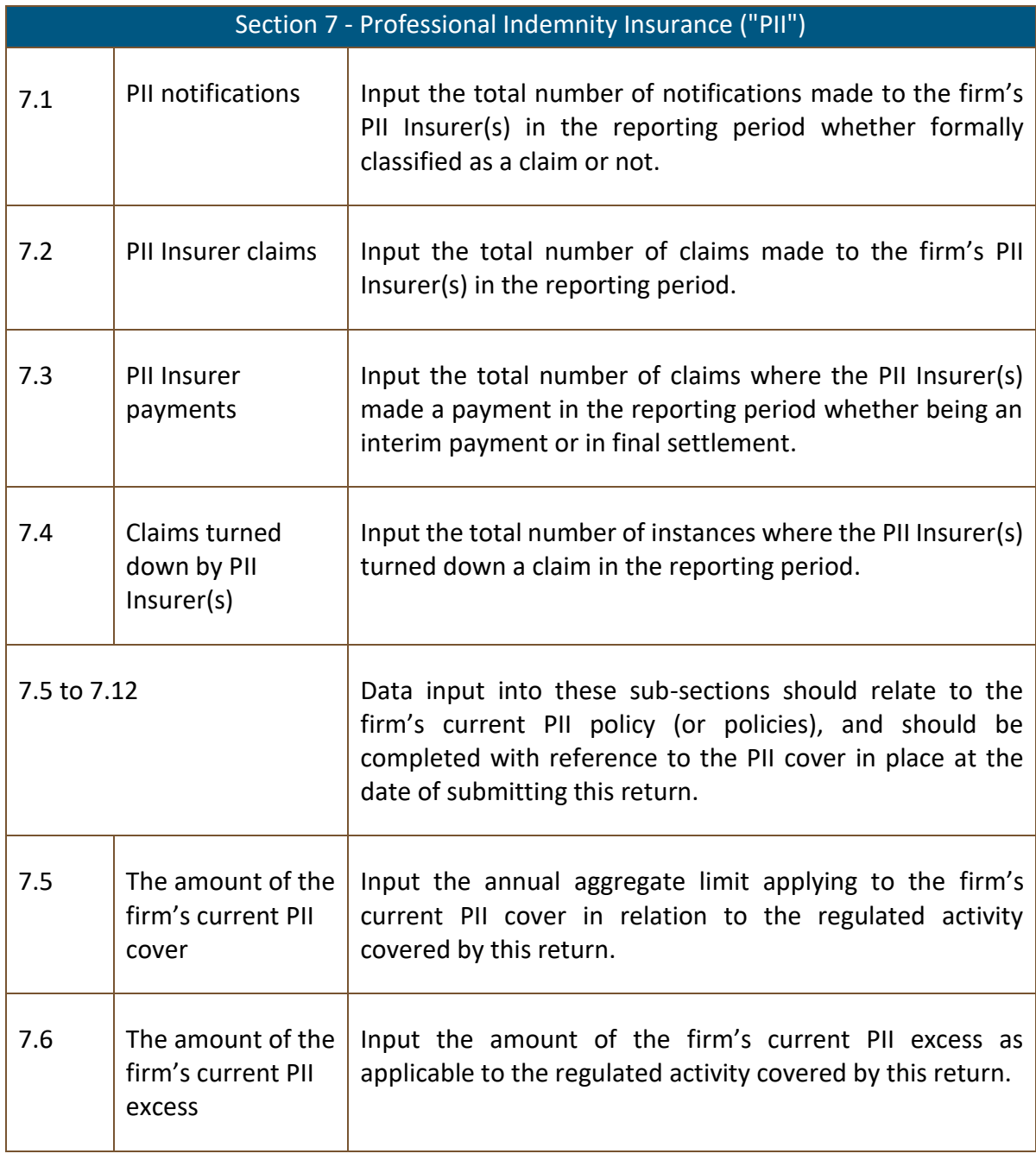

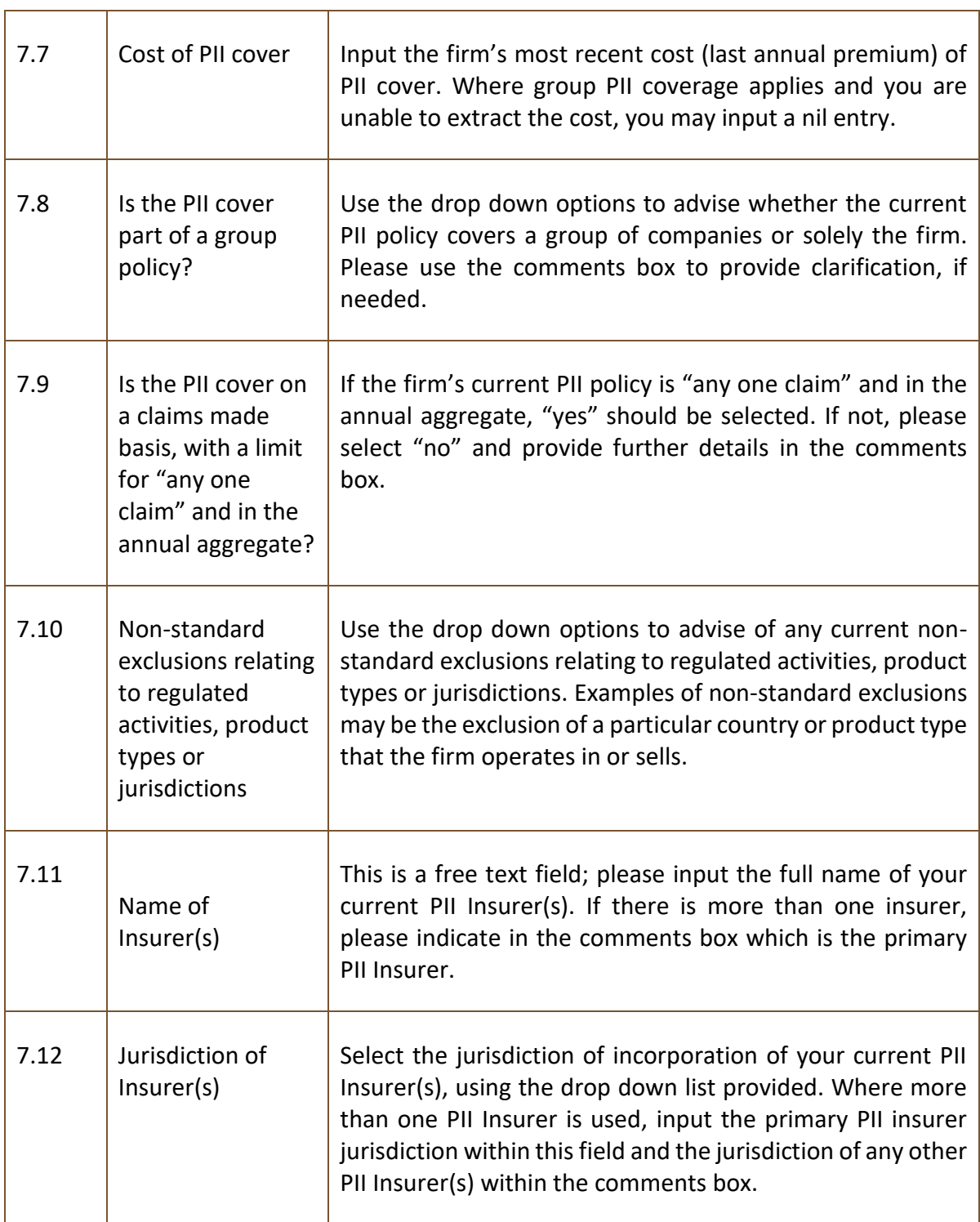

### <span id="page-8-0"></span>**8. Clients' Assets – held during the period**

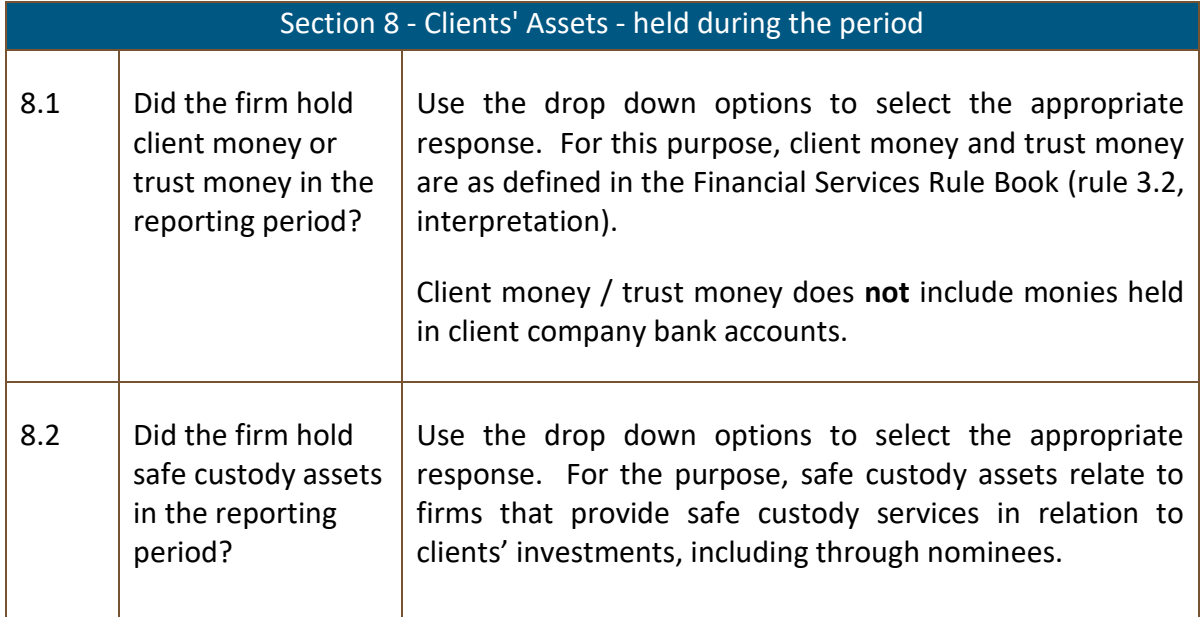

### <span id="page-8-1"></span>**9. Clients' Assets - Breaches**

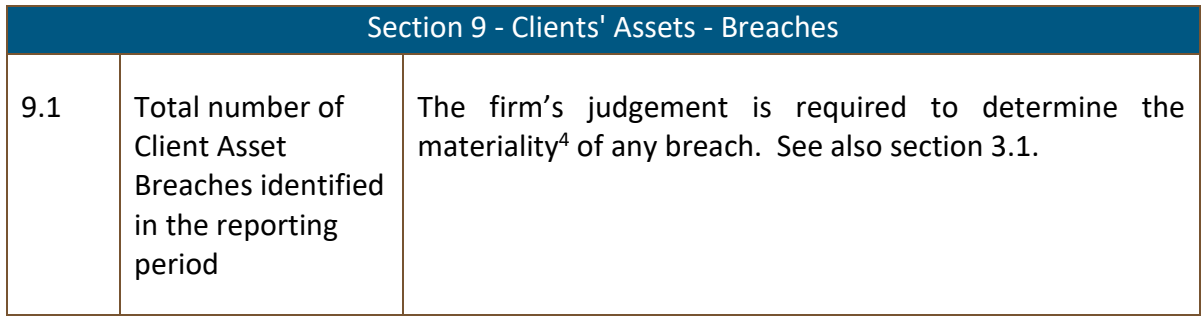

### <span id="page-8-2"></span>**10. Clients' Assets – Account Information**

| Section 10 - Clients' Assets - Account Information |                                                                |                                                                                                    |  |
|----------------------------------------------------|----------------------------------------------------------------|----------------------------------------------------------------------------------------------------|--|
| 10.1 to 10.8                                       |                                                                | For each category specified in 10.1 to 10.8 (as per part 3<br>of the Rule Book) input the information for columns D to<br>K in accordance with the guidance below.                                                                    |  |
| Column                                             | Number of new<br>accounts opened<br>in the reporting<br>period | Input the total number of accounts, including dormant /<br>inactive accounts, opened in the reporting period. Multi-<br>currency accounts (an account with sub-accounts in<br>different currencies) should be treated as one account. |  |

<sup>4</sup> Guidance on what constitutes a "material" breach is available **[here](https://www.iomfsa.im/media/1542/rulebreaches814.pdf)**.

1

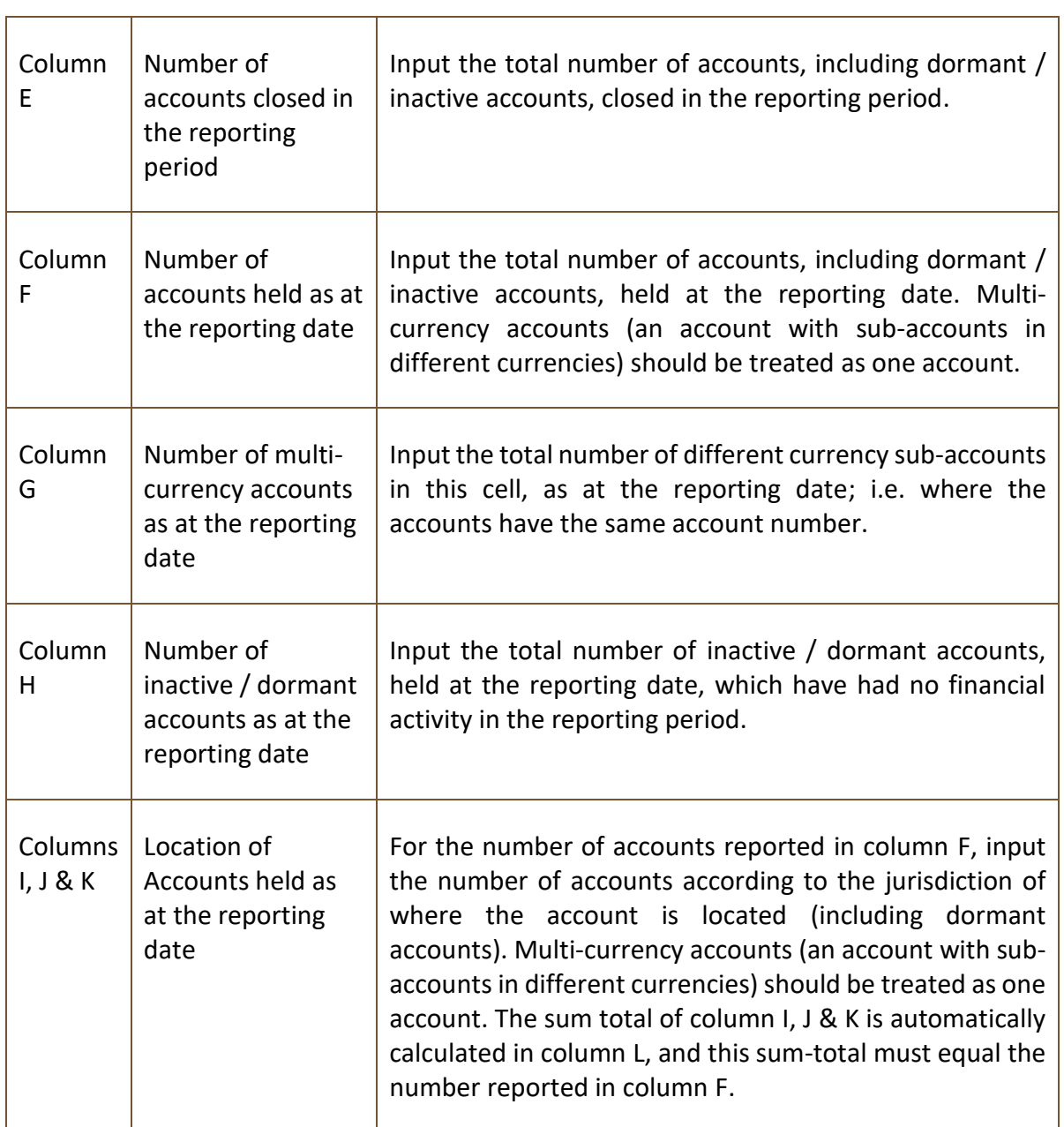

### <span id="page-9-0"></span>**11. Clients' Assets - Balances**

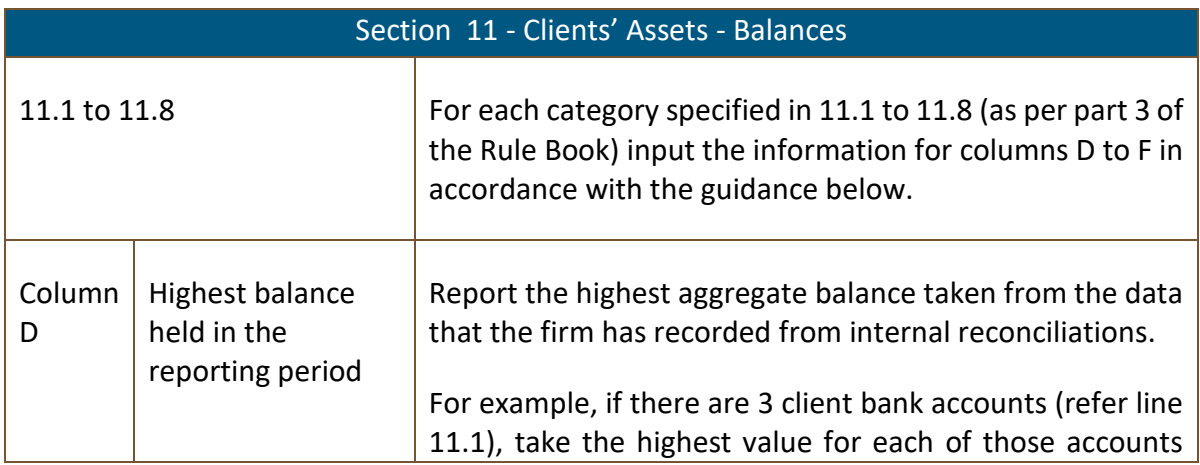

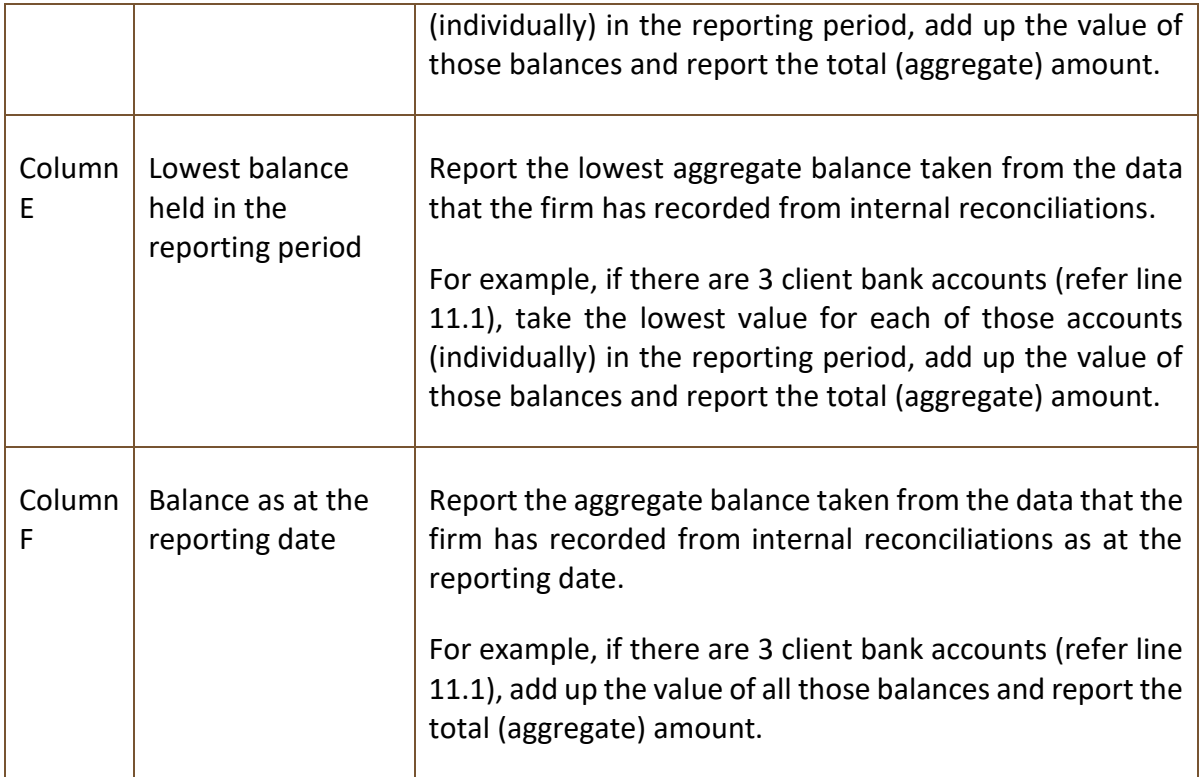

# <span id="page-10-0"></span>**12. Top 5 institutions holding clients' money / trust money**

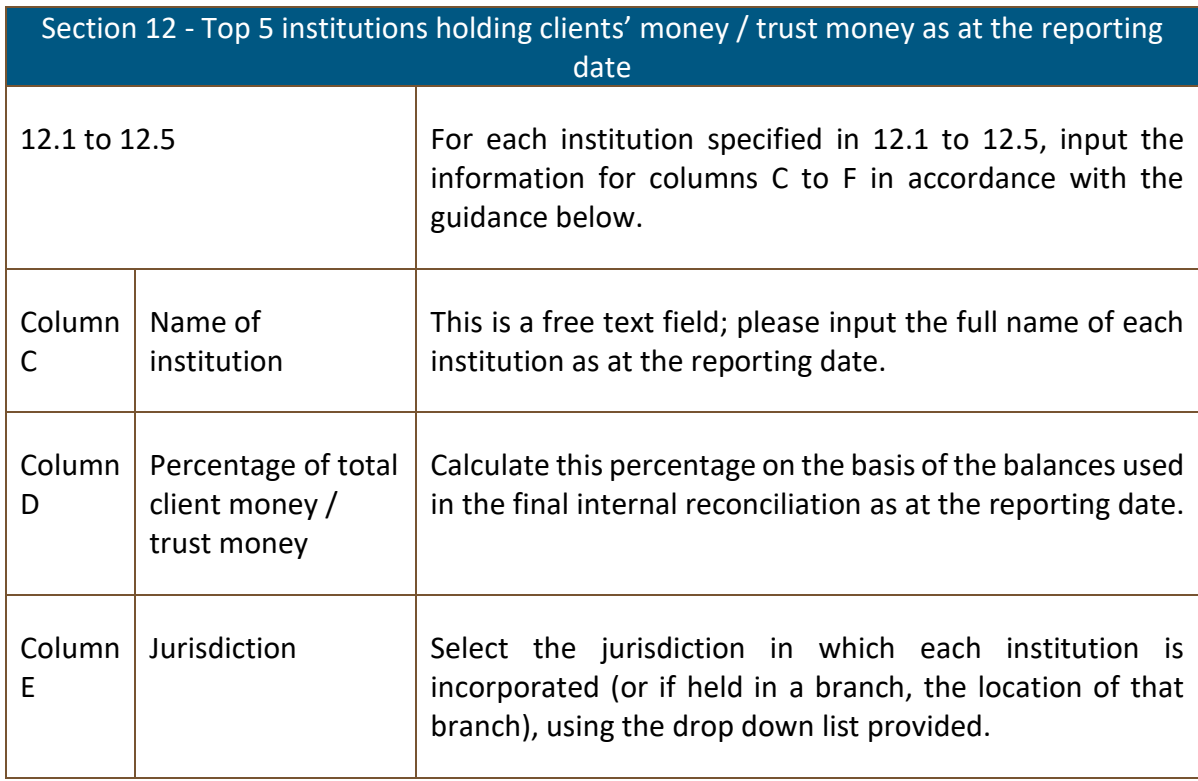

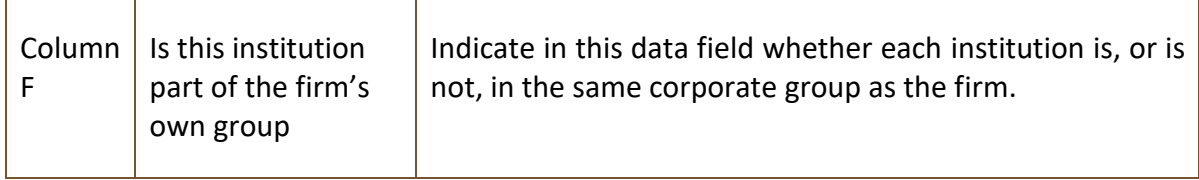

# <span id="page-11-0"></span>**13. Top 5 custodians holding clients' investments**

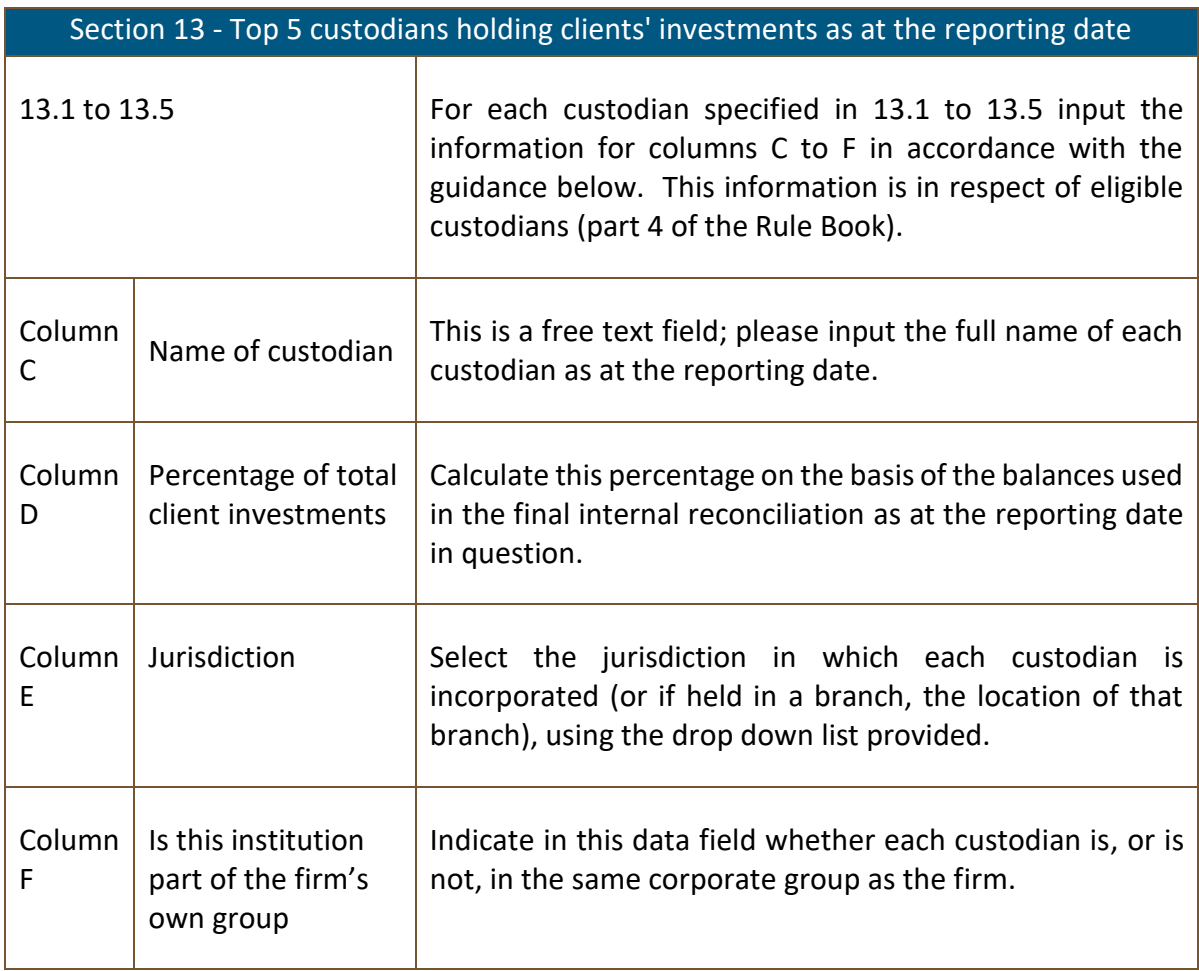

#### <span id="page-11-1"></span>**14. Financial Information**

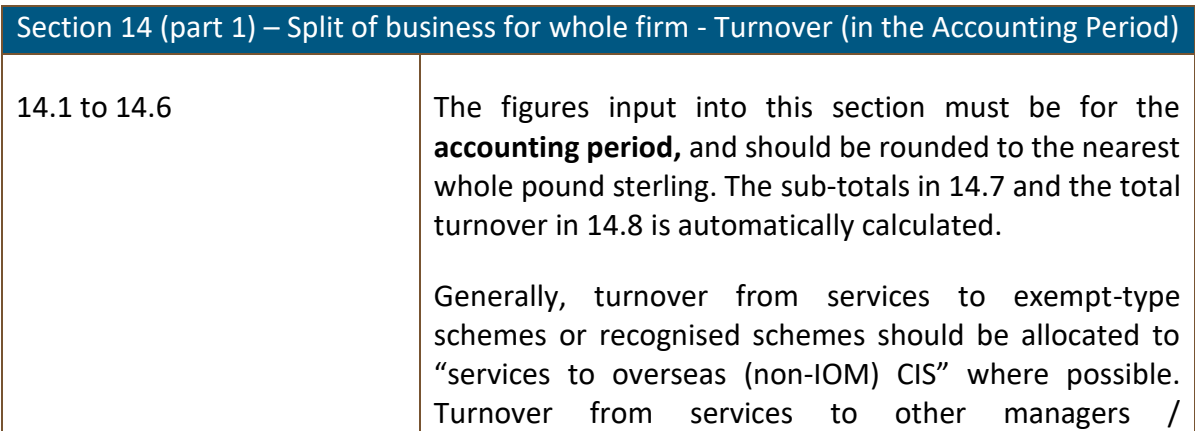

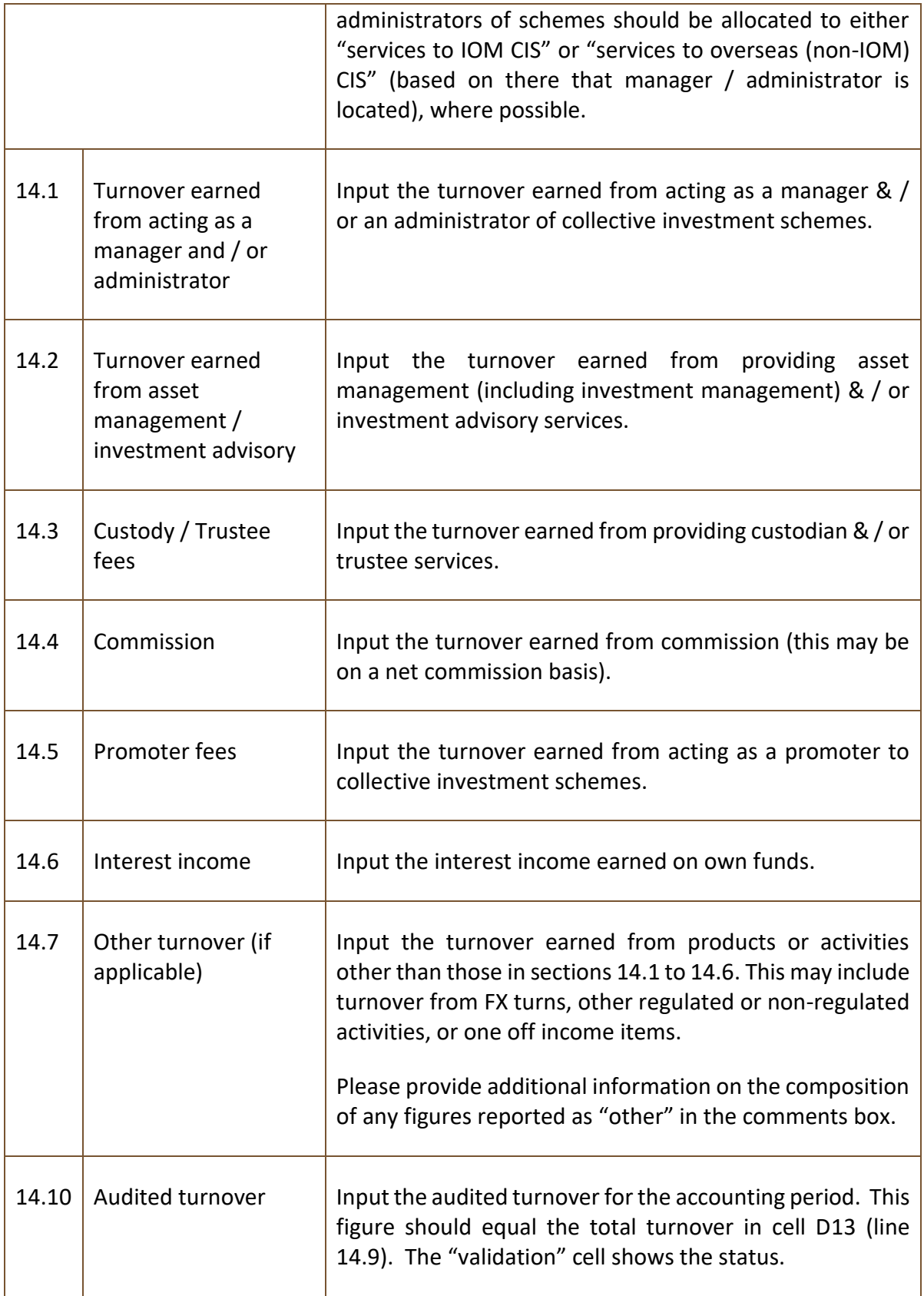

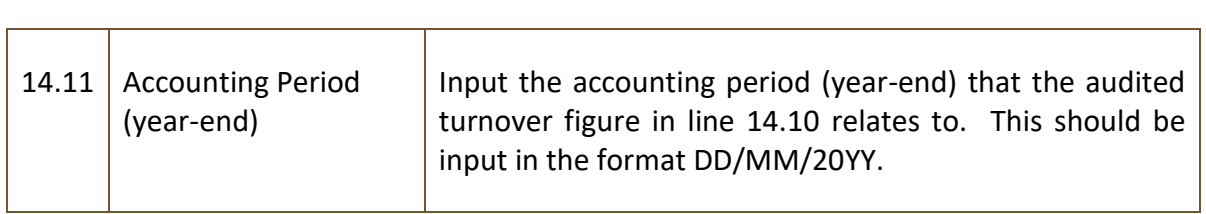

 $\mathsf{r}$ 

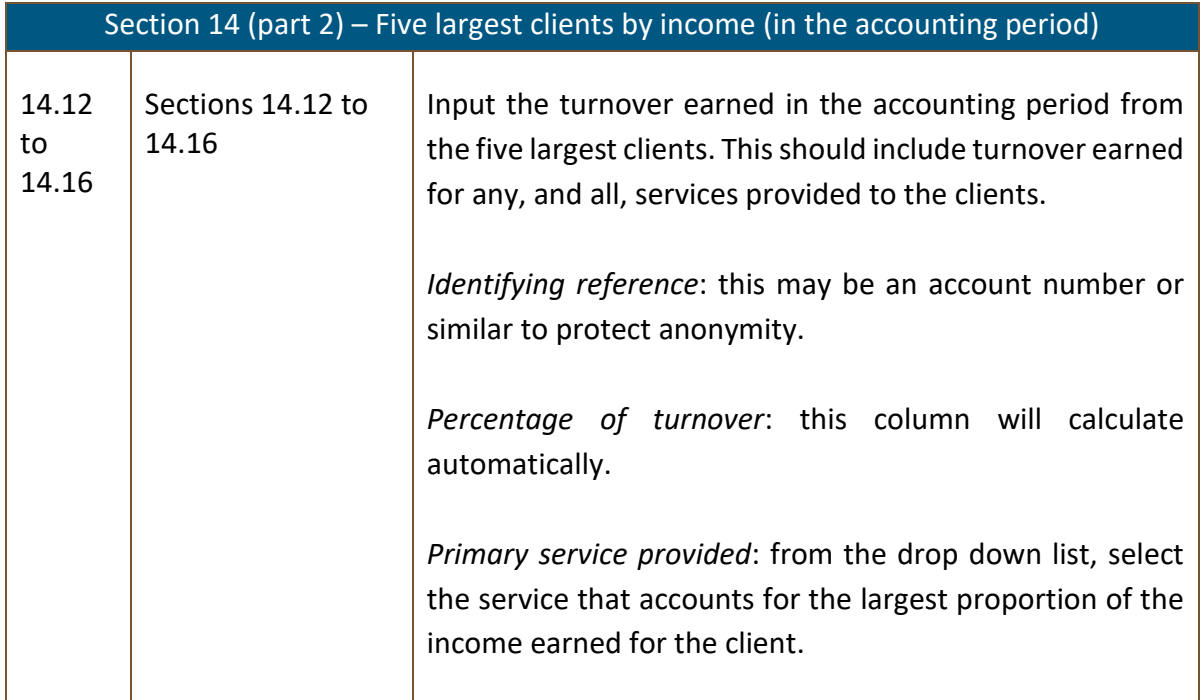

# <span id="page-13-0"></span>**15. Client Base and Asset Types – split of clients by activity**

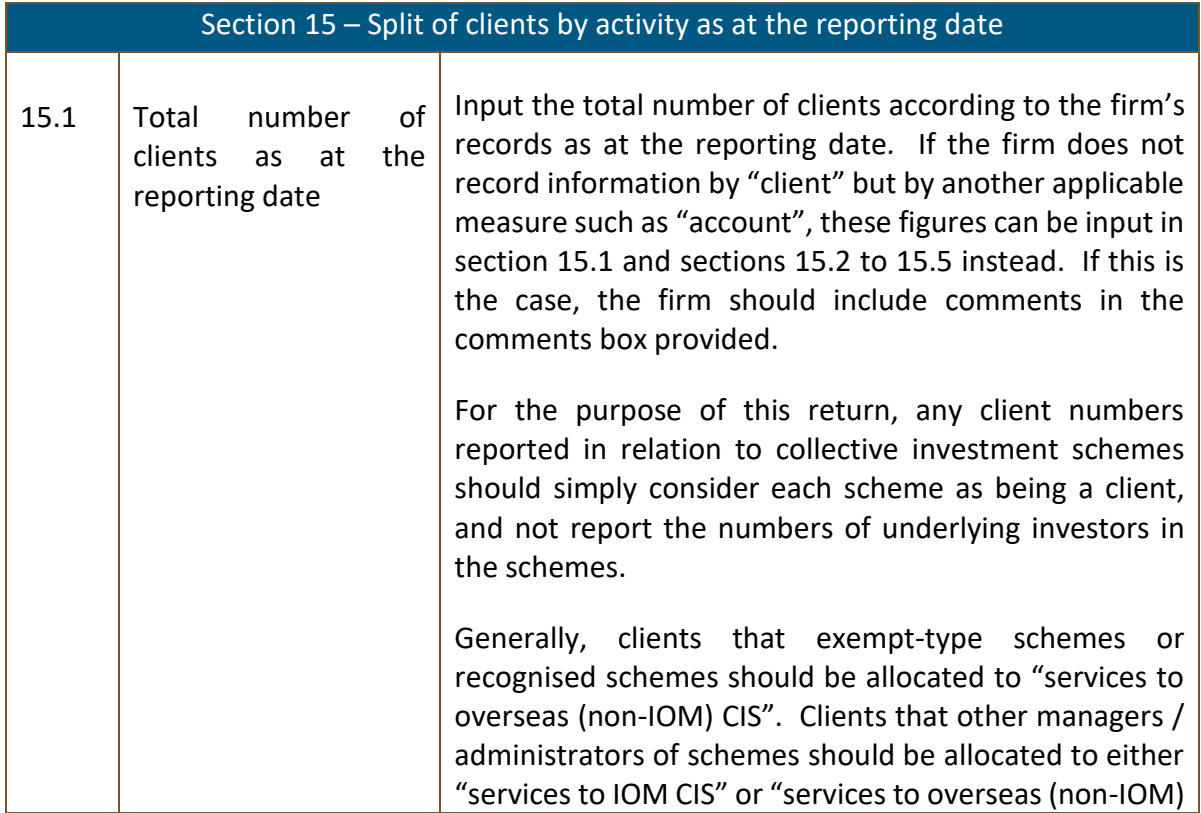

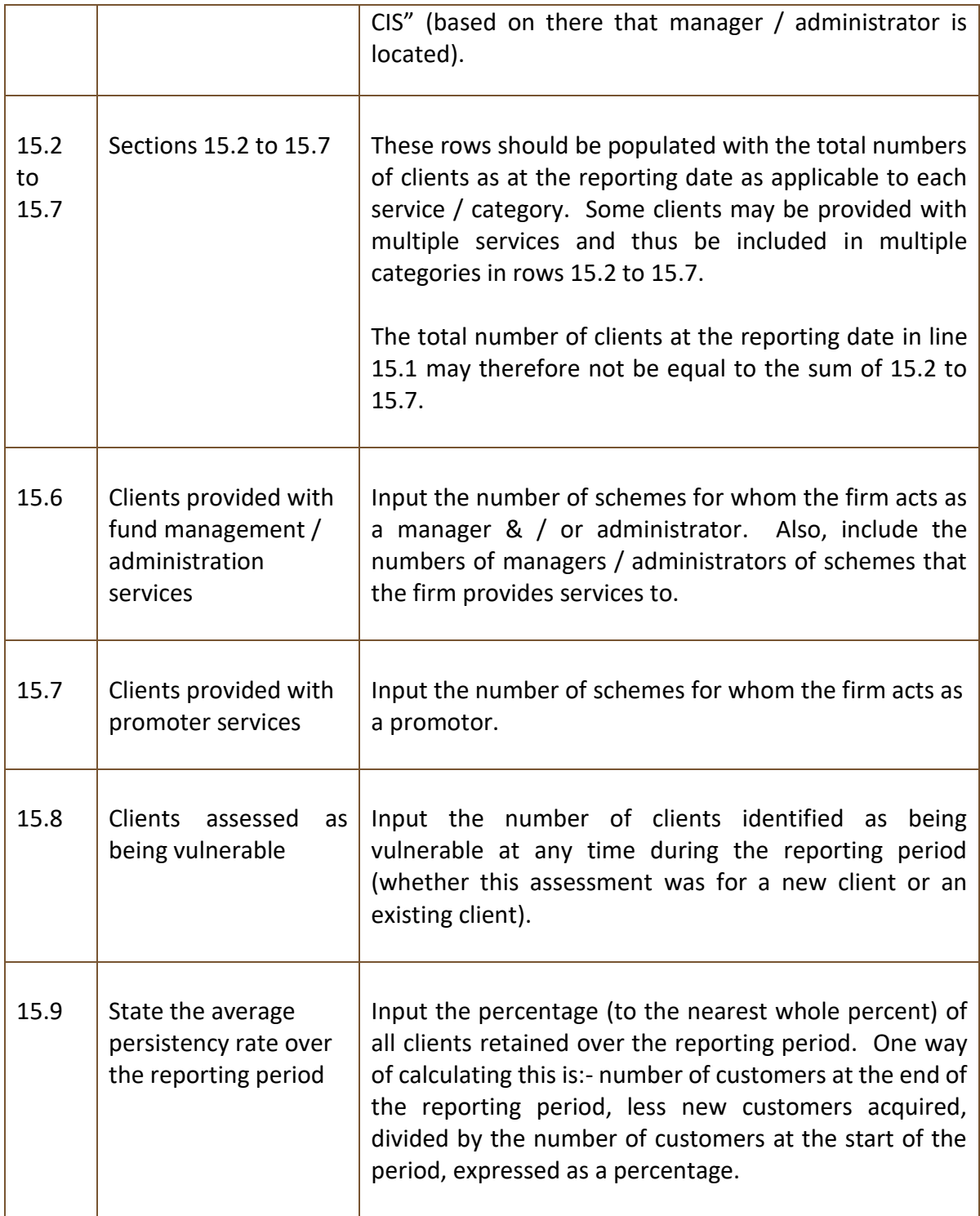

# <span id="page-14-0"></span>**16. Client Base and Asset Types – value per asset type**

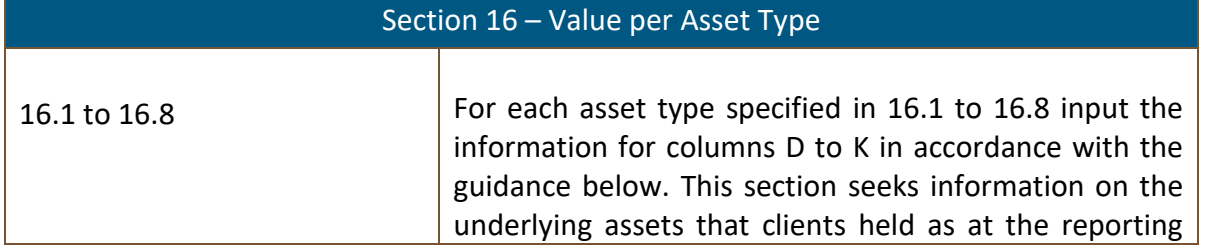

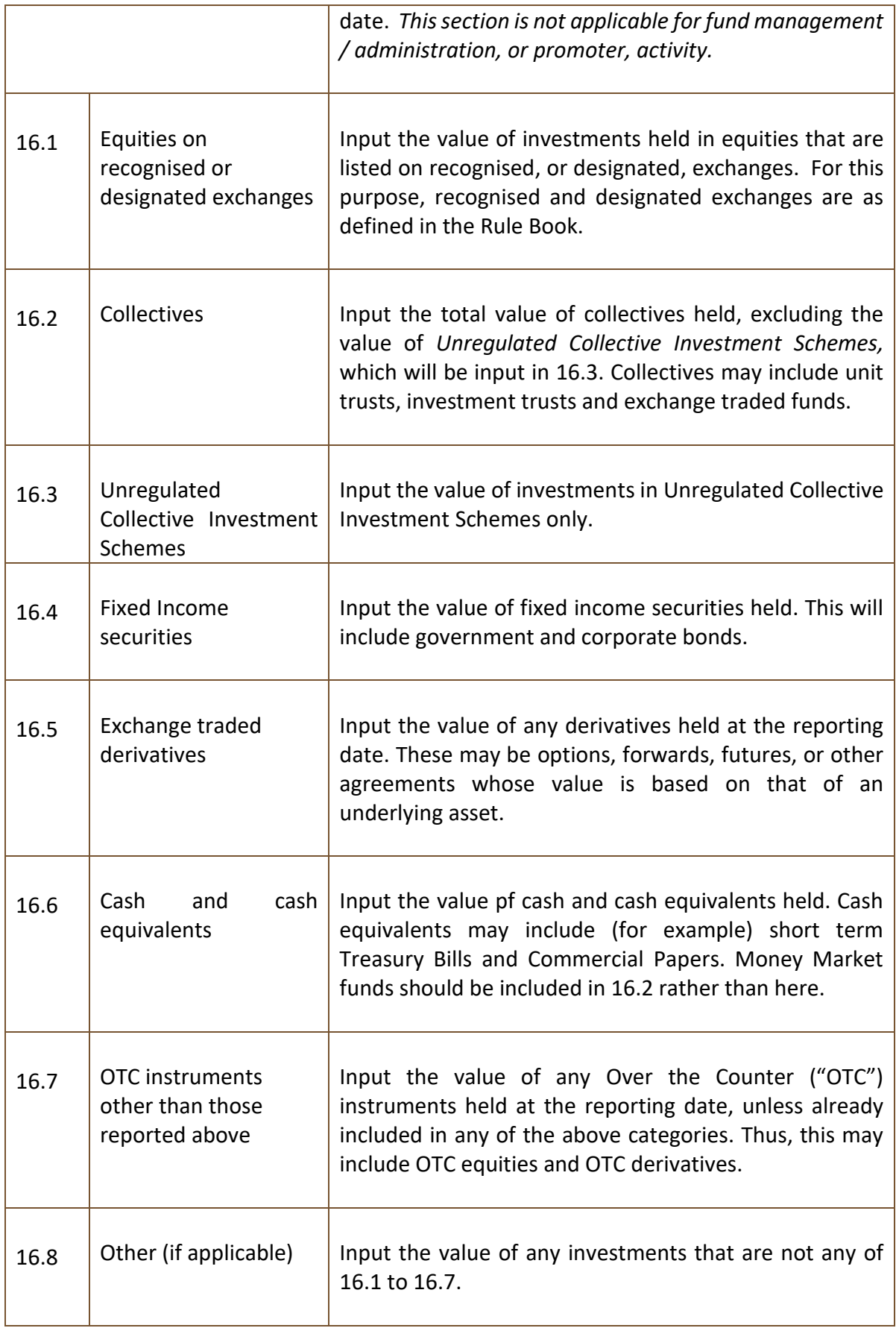